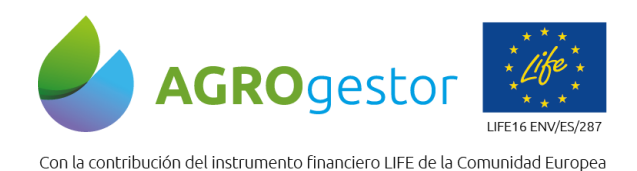

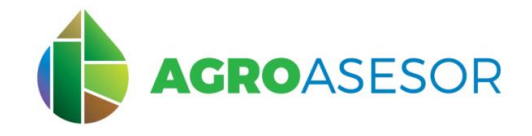

## **Programa de sensibilización Programa Ambiental: Zonas vulnerables a Nitratos**

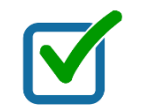

# **Consultar si un recinto sigpac está incluido en una Zona Vulnerable**

**¿Dónde consultar?** A nivel nacional en el visor sigpac del FEGA <https://sigpac.mapa.gob.es/fega/visor/>

### **Pasos a dar en el visor para la consulta por recinto SIGPAC**

**Paso 1: Desde el icono del catalejo se activa el cuadro de búsqueda del visor (también se puede llegar al recinto navegando de manera activa si se conoce su ubicación, con el icono de zoom)**

**Paso 2: Si se conoce la identificación catastral se completan en la búsqueda progresiva los datos del recinto (también se puede usar la búsqueda directa y por coordenadas)**

**Paso 3: Abrir la leyenda de capas vectoriales**

**en la esquina superior derecha del visor y activar la vista de recinto desde el icono**

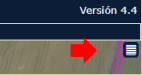

**Paso 4: Activar en la leyenda de capas vectoriales la capa de Nitratos, se visualiza la capa de Nitratos en color verde por debajo de la capa de recintos que se delimitan con borde rosa**

#### Esquema de los pasos sobre el visor Q Ver  $\overrightarrow{H}$   $\mathbb R$  Medir (i) Consultas  $\overleftrightarrow{H}$  Intersección  $\overrightarrow{H}$  / Croquis i **1 3** $f \circ f$  is ste **0** 2019\_02\_SENTINEL2 **CHE** 2019 04 SENTINEL2 **C** 2019\_06\_SENTI<br>C 2019\_06\_SENTI **2** Directa Progresiva Coordenadas Comunidad NAVARRA (14) Provincia NAVARRA (31) Municipio PUENTE LA REINA <> Agregado Zona Latitud:<br>Longitud:<br>Huso UTM: 42° 41′ 6.64" N ali prima **Poligon** 1° 47' 55.65" W Parcela 437 luso UTM: 598.407,57 Coord. X: Recinto 4.726.554.80

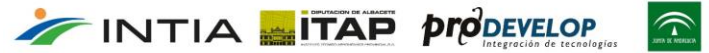

Instituto de Investigación y Formación Agraria y Personal CONSEJERÍA DE AGRICULTURA, GANADERÍA.<br>PESCA Y DESARROLLO SOSTENIBLE

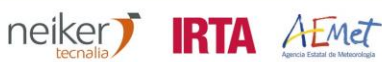

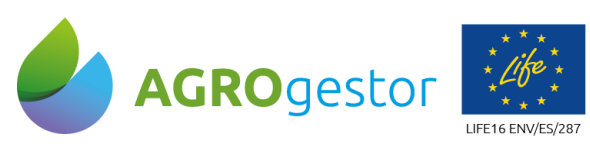

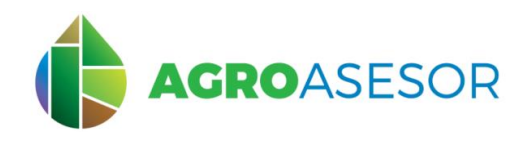

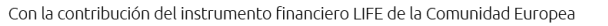

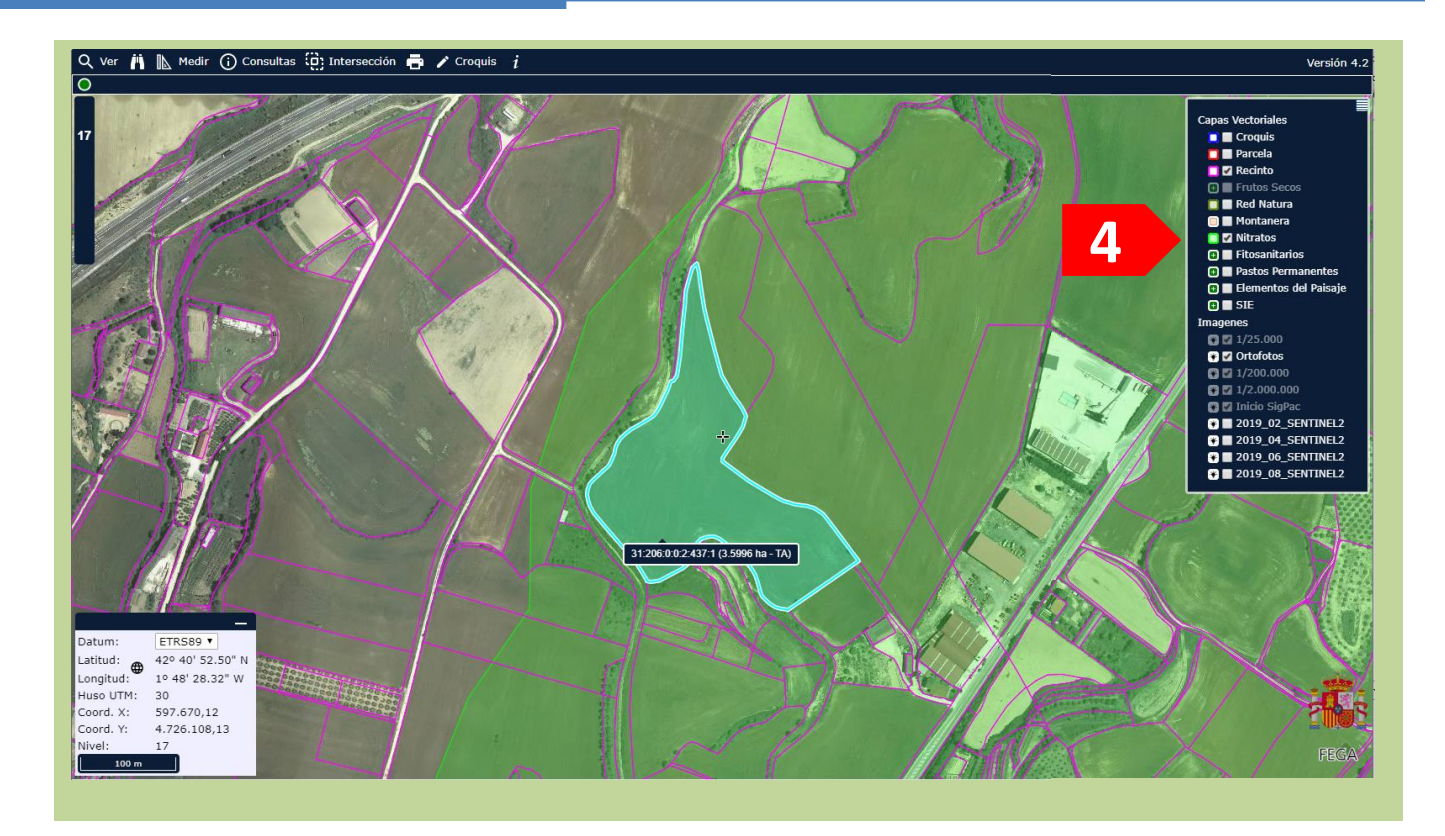

## **¿Qué aplica cuando parte del recinto está en zona vulnerable?**

Si el recinto forma parte de una parcela agrícola, se recomienda gestionar **toda la superficie de la parcela agrícola, con las limitaciones que la normativa correspondiente define en cada ccaa para las zonas vulnerables**.

*Se recomienda además revisar los servicios de información geográfica de las distintas ccaa, que pueden disponer de información más actualizada sobre las áreas declaradas como vulnerables, y sobre la normativa que aplica*

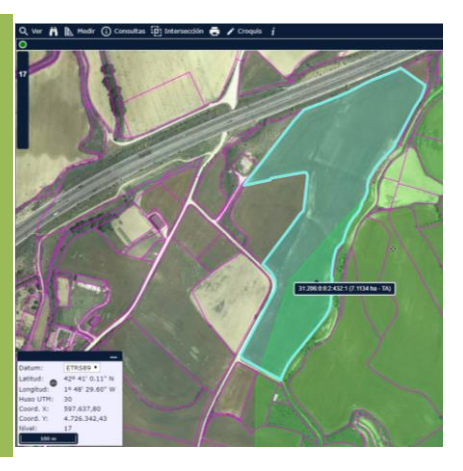

neiker) **IRTA** AEMet

### **Resumen de buenas prácticas:**

INTIA **FITAP proDEVELOP** 

- **Realizar análisis de suelo para conocer el N que tenemos disponible en el suelo, e incorporarlo en el balance.**
- **Estimar la parte del N total aportado con los abonos orgánicos, que se mineraliza durante la campaña, para tenerlo en cuenta en el plan de fertilización nitrogenada.**
- **Establecer un objetivo de producción acorde a las características de la parcela.**
- **Gestión integrada de control de plagas con la fertilización del cultivo: un exceso de fertilización puede intensificar el ataque de plagas en maíz como: taladro, pulgón o araña amarilla.**

 $\widehat{\mathcal{L}}$ 

Instituto de Investigación y Formación Agraria y Pesquera<br>CONSEJERÍA DE AGRICULTURA, GANADERÍA,<br>PESCA Y DESARROLLO SOSTENIBLE

**Gestionar razonadamente las aportaciones de riego utilizando bien HAD Riego o SAR**